# **Inhaltsverzeichnis**

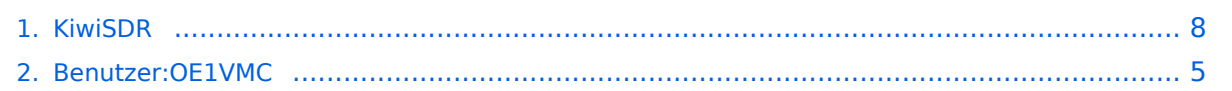

## **KiwiSDR**

[Versionsgeschichte interaktiv durchsuchen](https://wiki.oevsv.at) [VisuellWikitext](https://wiki.oevsv.at)

## **[Version vom 27. August 2020, 19:26 Uhr](#page-7-0) [\(Quelltext anzeigen\)](#page-7-0)**

[OE1VMC](#page-4-0) ([Diskussion](https://wiki.oevsv.at/w/index.php?title=Benutzer_Diskussion:OE1VMC&action=view) | [Beiträge](https://wiki.oevsv.at/wiki/Spezial:Beitr%C3%A4ge/OE1VMC))

[← Zum vorherigen Versionsunterschied](#page-7-0)

#### **Zeile 2: Zeile 2:**

### **[Version vom 27. August 2020, 20:53 Uhr](#page-7-0) ([Quelltext anzeigen](#page-7-0))**

[OE1VMC](#page-4-0) [\(Diskussion](https://wiki.oevsv.at/w/index.php?title=Benutzer_Diskussion:OE1VMC&action=view) | [Beiträge\)](https://wiki.oevsv.at/wiki/Spezial:Beitr%C3%A4ge/OE1VMC) [Zum nächsten Versionsunterschied →](#page-7-0)

**+**

**+**

**+**

[[Kategorie: Kurzwelle]] [[Kategorie: Kurzwelle]]

[http://kiwisdr.com KiwiSDR] ist ein Software-**defined Radio** Empfänger **basie rend** auf Direktabtastung mit 66 MS/s. Frequenzbereich 0-32 MHz. Mehrere

**−** Benutzer können gleichzeitig empfangen. Die Installation einer eigenen SDR Software ist nicht erforderlich: Man kann empfangen mit Hilfe eines HTML5-fähigen Webbrowsers.

[http://kiwisdr.com KiwiSDR] ist ein **softwa redefiniertes Radio (SDR) für den Empfang im Frequenzbereich 10 kHz bis 30 MHz. Damit umfasst es den Langwellen-, Mittelwellen- und Kurzwellenbereich.**

**+ Der KiwiSDR ist eine benutzerdefinierte Platine ("Cape") für den BeagleBone Green oder BeagleBone Black Einplatinen-Computer.** 

**+ Man fügt eine Antenne, ein Netzteil und eine Netzwerkverbindung hinzu.** S oftware **wird auf einer Micro-SD-Karte geliefert.**

**+ Mit einem HTML5**-**fähigen Browser und einer Internetverbindung kann man sich verbinden.**

**+ + Features: + + ● Browser-basierte Schnittstelle vier bis acht gleichzeitige Benutzer.**

kiwisd

**−**

**−**

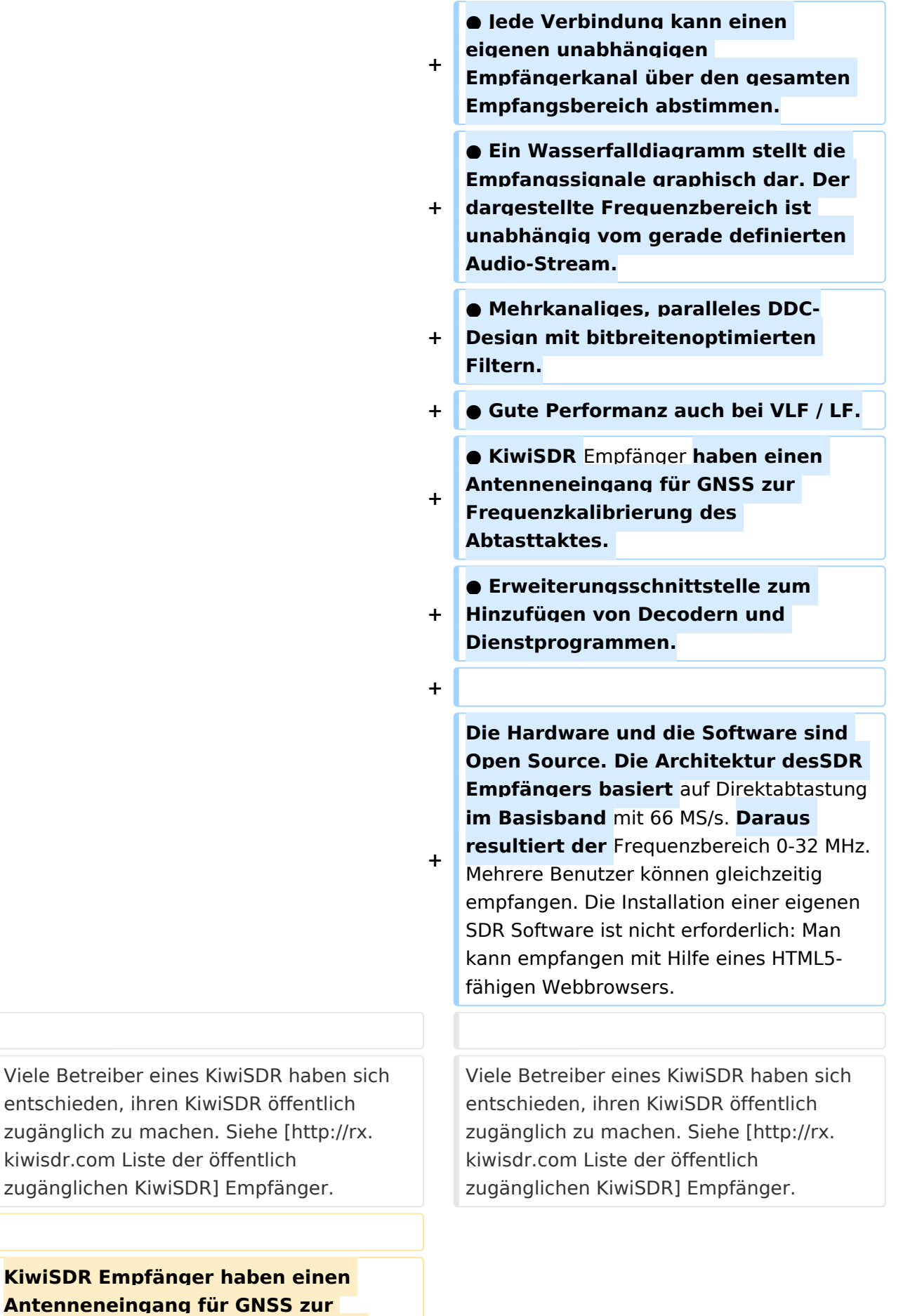

**Synchronisation des Abtasttaktes.**

## Version vom 27. August 2020, 20:53 Uhr

[KiwiSDR](http://kiwisdr.com) ist ein softwaredefiniertes Radio (SDR) für den Empfang im Frequenzbereich 10 kHz bis 30 MHz. Damit umfasst es den Langwellen-, Mittelwellen- und Kurzwellenbereich.

Der KiwiSDR ist eine benutzerdefinierte Platine ("Cape") für den BeagleBone Green oder BeagleBone Black Einplatinen-Computer. Man fügt eine Antenne, ein Netzteil und eine Netzwerkverbindung hinzu. Software wird auf einer Micro-SD-Karte geliefert.

Mit einem HTML5-fähigen Browser und einer Internetverbindung kann man sich verbinden.

Features:

● Browser-basierte Schnittstelle vier bis acht gleichzeitige Benutzer. ● Jede Verbindung kann einen eigenen unabhängigen Empfängerkanal über den gesamten Empfangsbereich abstimmen. ● Ein Wasserfalldiagramm stellt die Empfangssignale graphisch dar. Der dargestellte Frequenzbereich ist unabhängig vom gerade definierten Audio-Stream. ● Mehrkanaliges, paralleles DDC-Design mit bitbreitenoptimierten Filtern. ● Gute Performanz auch bei VLF / LF. ● KiwiSDR Empfänger haben einen Antenneneingang für GNSS zur Frequenzkalibrierung des Abtasttaktes. ● Erweiterungsschnittstelle zum Hinzufügen von Decodern und Dienstprogrammen.

Die Hardware und die Software sind Open Source. Die Architektur desSDR Empfängers basiert auf Direktabtastung im Basisband mit 66 MS/s. Daraus resultiert der Frequenzbereich 0-32 MHz. Mehrere Benutzer können gleichzeitig empfangen. Die Installation einer eigenen SDR Software ist nicht erforderlich: Man kann empfangen mit Hilfe eines HTML5-fähigen Webbrowsers.

Viele Betreiber eines KiwiSDR haben sich entschieden, ihren KiwiSDR öffentlich zugänglich zu machen. Siehe [Liste der öffentlich zugänglichen KiwiSDR](http://rx.kiwisdr.com) Empfänger.

# <span id="page-4-0"></span>**KiwiSDR: Unterschied zwischen den Versionen**

[Versionsgeschichte interaktiv durchsuchen](https://wiki.oevsv.at) [VisuellWikitext](https://wiki.oevsv.at)

## **[Version vom 27. August 2020, 19:26 Uhr](#page-7-0) [\(Quelltext anzeigen\)](#page-7-0)**

[OE1VMC](#page-4-0) ([Diskussion](https://wiki.oevsv.at/w/index.php?title=Benutzer_Diskussion:OE1VMC&action=view) | [Beiträge](https://wiki.oevsv.at/wiki/Spezial:Beitr%C3%A4ge/OE1VMC))

[← Zum vorherigen Versionsunterschied](#page-7-0)

#### **Zeile 2: Zeile 2:**

### **[Version vom 27. August 2020, 20:53 Uhr](#page-7-0) ([Quelltext anzeigen](#page-7-0))**

[OE1VMC](#page-4-0) [\(Diskussion](https://wiki.oevsv.at/w/index.php?title=Benutzer_Diskussion:OE1VMC&action=view) | [Beiträge\)](https://wiki.oevsv.at/wiki/Spezial:Beitr%C3%A4ge/OE1VMC) [Zum nächsten Versionsunterschied →](#page-7-0)

**+**

**+**

**+**

[[Kategorie: Kurzwelle]] [[Kategorie: Kurzwelle]]

[http://kiwisdr.com KiwiSDR] ist ein Software-**defined Radio** Empfänger **basie rend** auf Direktabtastung mit 66 MS/s. Frequenzbereich 0-32 MHz. Mehrere

**−** Benutzer können gleichzeitig empfangen. Die Installation einer eigenen SDR Software ist nicht erforderlich: Man kann empfangen mit Hilfe eines HTML5-fähigen Webbrowsers.

[http://kiwisdr.com KiwiSDR] ist ein **softwa redefiniertes Radio (SDR) für den Empfang im Frequenzbereich 10 kHz bis 30 MHz. Damit umfasst es den Langwellen-, Mittelwellen- und Kurzwellenbereich.**

**+ Der KiwiSDR ist eine benutzerdefinierte Platine ("Cape") für den BeagleBone Green oder BeagleBone Black Einplatinen-Computer.** 

**+ Man fügt eine Antenne, ein Netzteil und eine Netzwerkverbindung hinzu.** S oftware **wird auf einer Micro-SD-Karte geliefert.**

**+ Mit einem HTML5**-**fähigen Browser und einer Internetverbindung kann man sich verbinden.**

**+ + Features: + + ● Browser-basierte Schnittstelle vier bis acht gleichzeitige Benutzer.**

kiwisd

**−**

**−**

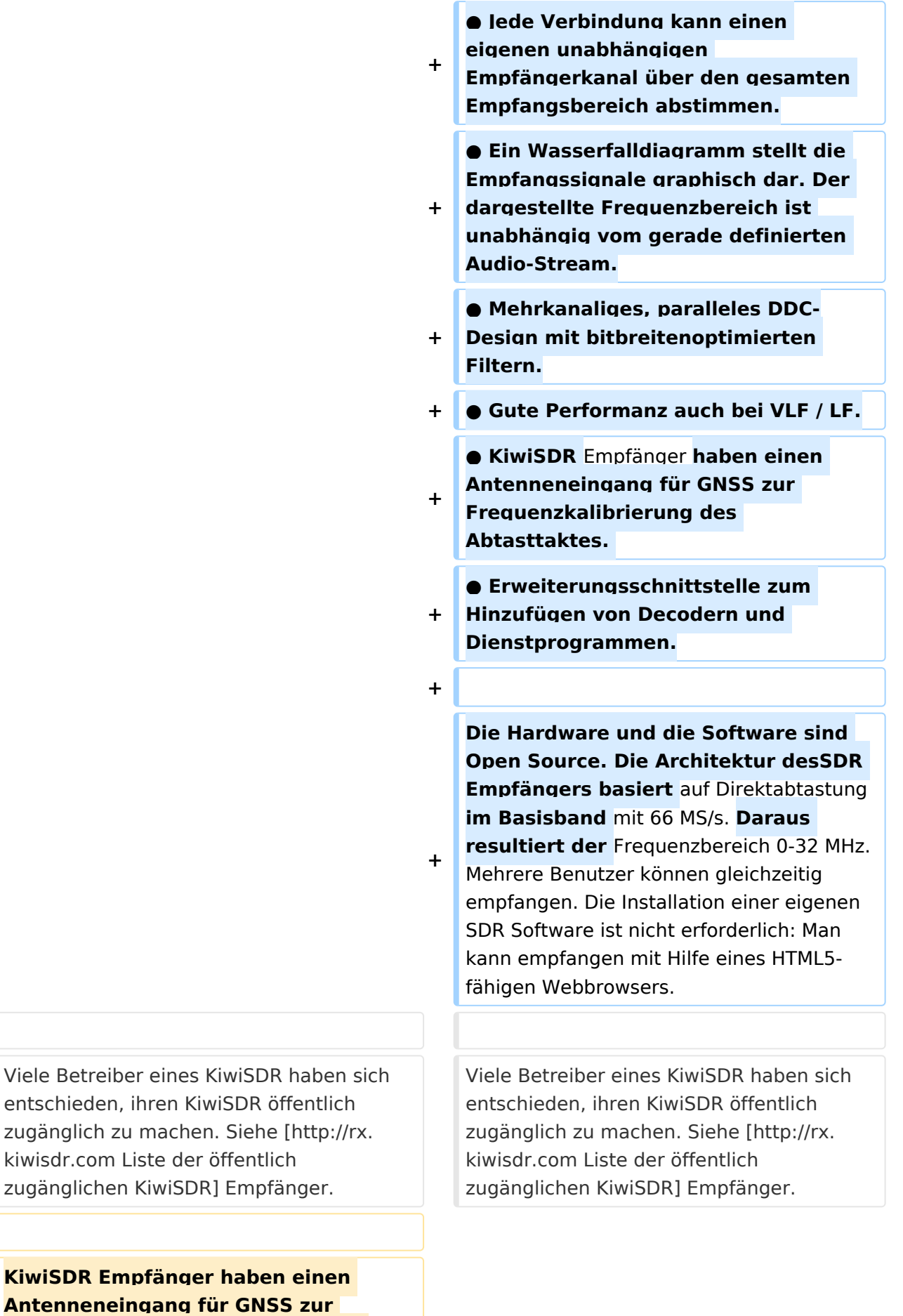

**Synchronisation des Abtasttaktes.**

## Version vom 27. August 2020, 20:53 Uhr

[KiwiSDR](http://kiwisdr.com) ist ein softwaredefiniertes Radio (SDR) für den Empfang im Frequenzbereich 10 kHz bis 30 MHz. Damit umfasst es den Langwellen-, Mittelwellen- und Kurzwellenbereich.

Der KiwiSDR ist eine benutzerdefinierte Platine ("Cape") für den BeagleBone Green oder BeagleBone Black Einplatinen-Computer. Man fügt eine Antenne, ein Netzteil und eine Netzwerkverbindung hinzu. Software wird auf einer Micro-SD-Karte geliefert.

Mit einem HTML5-fähigen Browser und einer Internetverbindung kann man sich verbinden.

Features:

● Browser-basierte Schnittstelle vier bis acht gleichzeitige Benutzer. ● Jede Verbindung kann einen eigenen unabhängigen Empfängerkanal über den gesamten Empfangsbereich abstimmen. ● Ein Wasserfalldiagramm stellt die Empfangssignale graphisch dar. Der dargestellte Frequenzbereich ist unabhängig vom gerade definierten Audio-Stream. ● Mehrkanaliges, paralleles DDC-Design mit bitbreitenoptimierten Filtern. ● Gute Performanz auch bei VLF / LF. ● KiwiSDR Empfänger haben einen Antenneneingang für GNSS zur Frequenzkalibrierung des Abtasttaktes. ● Erweiterungsschnittstelle zum Hinzufügen von Decodern und Dienstprogrammen.

Die Hardware und die Software sind Open Source. Die Architektur desSDR Empfängers basiert auf Direktabtastung im Basisband mit 66 MS/s. Daraus resultiert der Frequenzbereich 0-32 MHz. Mehrere Benutzer können gleichzeitig empfangen. Die Installation einer eigenen SDR Software ist nicht erforderlich: Man kann empfangen mit Hilfe eines HTML5-fähigen Webbrowsers.

Viele Betreiber eines KiwiSDR haben sich entschieden, ihren KiwiSDR öffentlich zugänglich zu machen. Siehe [Liste der öffentlich zugänglichen KiwiSDR](http://rx.kiwisdr.com) Empfänger.

# <span id="page-7-0"></span>**KiwiSDR: Unterschied zwischen den Versionen**

[Versionsgeschichte interaktiv durchsuchen](https://wiki.oevsv.at) [VisuellWikitext](https://wiki.oevsv.at)

## **[Version vom 27. August 2020, 19:26 Uhr](#page-7-0) [\(Quelltext anzeigen\)](#page-7-0)**

[OE1VMC](#page-4-0) ([Diskussion](https://wiki.oevsv.at/w/index.php?title=Benutzer_Diskussion:OE1VMC&action=view) | [Beiträge](https://wiki.oevsv.at/wiki/Spezial:Beitr%C3%A4ge/OE1VMC))

[← Zum vorherigen Versionsunterschied](#page-7-0)

#### **Zeile 2: Zeile 2:**

### **[Version vom 27. August 2020, 20:53 Uhr](#page-7-0) ([Quelltext anzeigen](#page-7-0))**

[OE1VMC](#page-4-0) [\(Diskussion](https://wiki.oevsv.at/w/index.php?title=Benutzer_Diskussion:OE1VMC&action=view) | [Beiträge\)](https://wiki.oevsv.at/wiki/Spezial:Beitr%C3%A4ge/OE1VMC) [Zum nächsten Versionsunterschied →](#page-7-0)

**+**

**+**

**+**

[[Kategorie: Kurzwelle]] [[Kategorie: Kurzwelle]]

[http://kiwisdr.com KiwiSDR] ist ein Software-**defined Radio** Empfänger **basie rend** auf Direktabtastung mit 66 MS/s. Frequenzbereich 0-32 MHz. Mehrere

**−** Benutzer können gleichzeitig empfangen. Die Installation einer eigenen SDR Software ist nicht erforderlich: Man kann empfangen mit Hilfe eines HTML5-fähigen Webbrowsers.

[http://kiwisdr.com KiwiSDR] ist ein **softwa redefiniertes Radio (SDR) für den Empfang im Frequenzbereich 10 kHz bis 30 MHz. Damit umfasst es den Langwellen-, Mittelwellen- und Kurzwellenbereich.**

**+ Der KiwiSDR ist eine benutzerdefinierte Platine ("Cape") für den BeagleBone Green oder BeagleBone Black Einplatinen-Computer.** 

**+ Man fügt eine Antenne, ein Netzteil und eine Netzwerkverbindung hinzu.** S oftware **wird auf einer Micro-SD-Karte geliefert.**

**+ Mit einem HTML5**-**fähigen Browser und einer Internetverbindung kann man sich verbinden.**

**+ + Features: + + ● Browser-basierte Schnittstelle vier bis acht gleichzeitige Benutzer.**

Viele

**−**

**−**

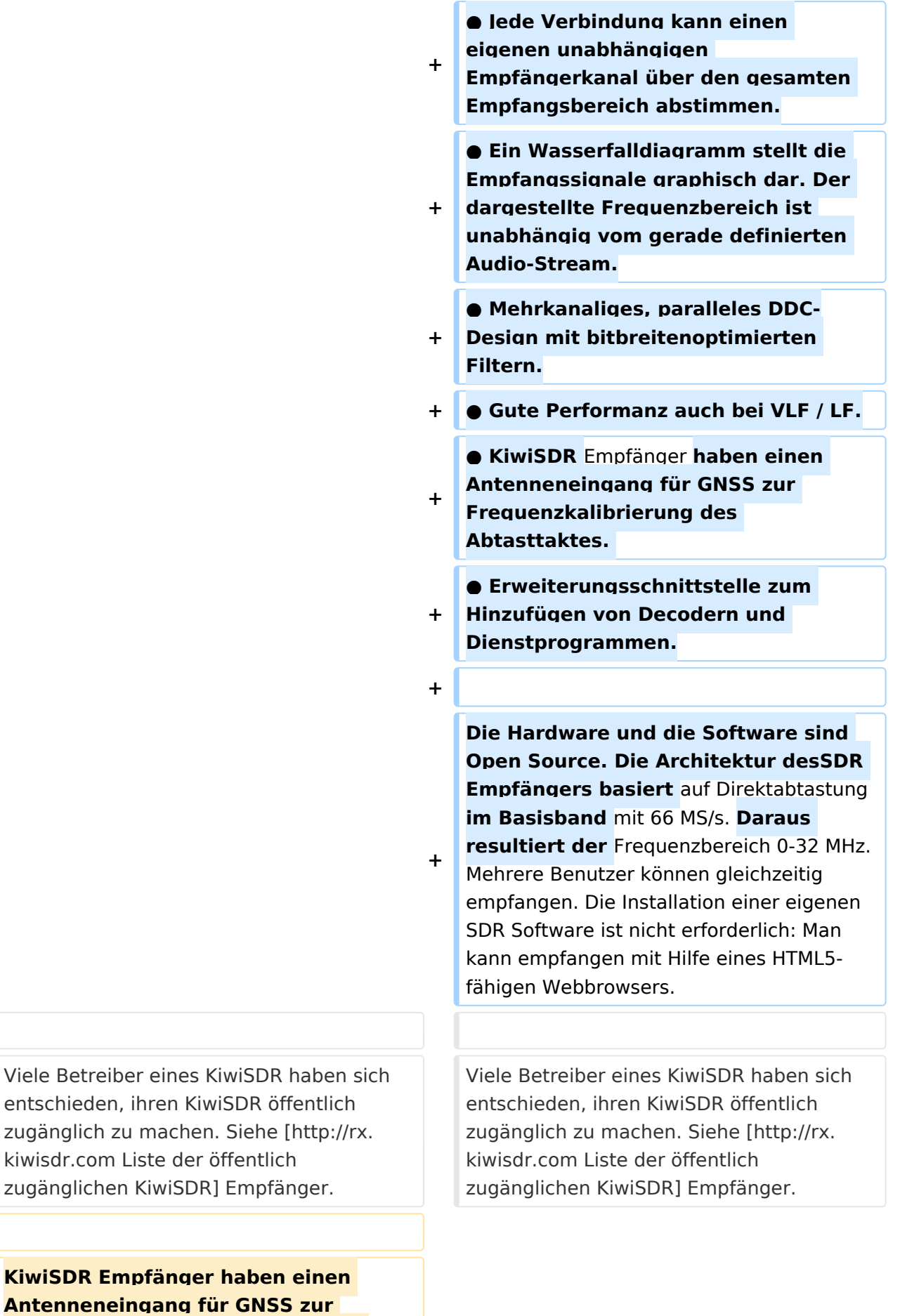

**Synchronisation des Abtasttaktes.**

## Version vom 27. August 2020, 20:53 Uhr

[KiwiSDR](http://kiwisdr.com) ist ein softwaredefiniertes Radio (SDR) für den Empfang im Frequenzbereich 10 kHz bis 30 MHz. Damit umfasst es den Langwellen-, Mittelwellen- und Kurzwellenbereich.

Der KiwiSDR ist eine benutzerdefinierte Platine ("Cape") für den BeagleBone Green oder BeagleBone Black Einplatinen-Computer. Man fügt eine Antenne, ein Netzteil und eine Netzwerkverbindung hinzu. Software wird auf einer Micro-SD-Karte geliefert.

Mit einem HTML5-fähigen Browser und einer Internetverbindung kann man sich verbinden.

Features:

● Browser-basierte Schnittstelle vier bis acht gleichzeitige Benutzer. ● Jede Verbindung kann einen eigenen unabhängigen Empfängerkanal über den gesamten Empfangsbereich abstimmen. ● Ein Wasserfalldiagramm stellt die Empfangssignale graphisch dar. Der dargestellte Frequenzbereich ist unabhängig vom gerade definierten Audio-Stream. ● Mehrkanaliges, paralleles DDC-Design mit bitbreitenoptimierten Filtern. ● Gute Performanz auch bei VLF / LF. ● KiwiSDR Empfänger haben einen Antenneneingang für GNSS zur Frequenzkalibrierung des Abtasttaktes. ● Erweiterungsschnittstelle zum Hinzufügen von Decodern und Dienstprogrammen.

Die Hardware und die Software sind Open Source. Die Architektur desSDR Empfängers basiert auf Direktabtastung im Basisband mit 66 MS/s. Daraus resultiert der Frequenzbereich 0-32 MHz. Mehrere Benutzer können gleichzeitig empfangen. Die Installation einer eigenen SDR Software ist nicht erforderlich: Man kann empfangen mit Hilfe eines HTML5-fähigen Webbrowsers.

Viele Betreiber eines KiwiSDR haben sich entschieden, ihren KiwiSDR öffentlich zugänglich zu machen. Siehe [Liste der öffentlich zugänglichen KiwiSDR](http://rx.kiwisdr.com) Empfänger.